# **CHANGE NOTICE FOR MANUAL**

## **DATE: October 16, 2007**

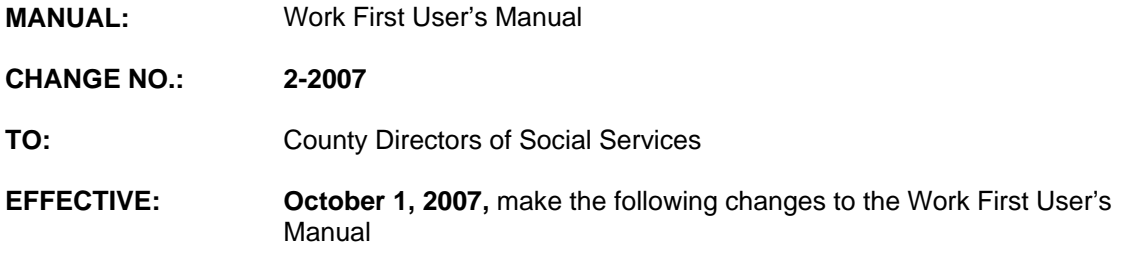

## **I. GENERAL**

This change notice transmits revisions to the Work First User's Manual. These changes are outlined below.

## **II. SPECIFIC CHANGES**

A new data field, REL (RELATIONSHIP) TO PAYEE, has been created to identify each individual's relationship to the casehead payee.

#### **A. WF300 EIS INQUIRIES**

Section WF306.01 – Current Individual Data (ID) is revised to include the new REL TO PAYEE field.

# **B. WF700 DSS-8124, 8125, AND CHECK HISTORY CODES**

Section WF700.02 – Individual Level Coding is revised to add a new section, REL (RELATIONSHIP) TO PAYEE Code.

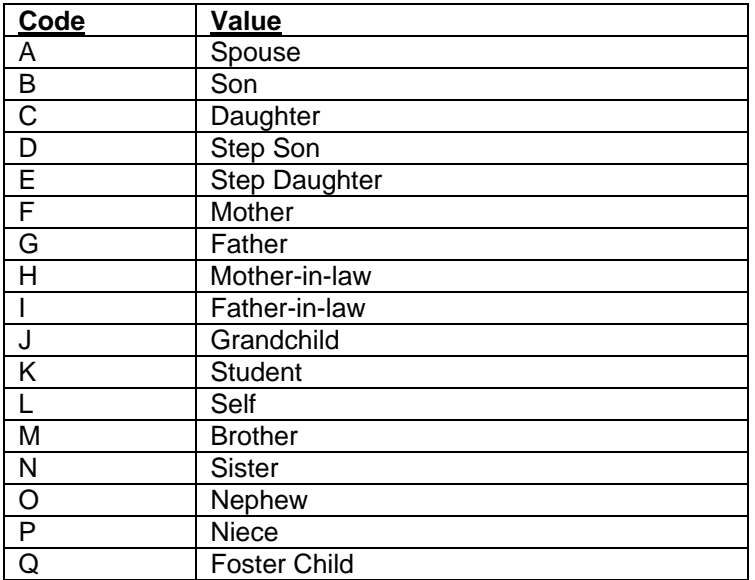

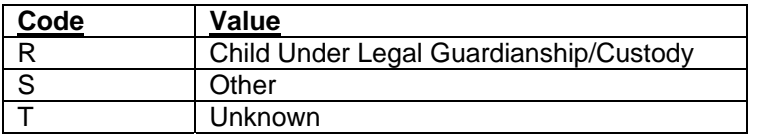

## **C. WFF1100 – ON-LINE DSS-8125 SCREEN INSTRUCTIONS**

Section WF1100 is revised to include the new REL TO PAYEE code field on the DSS-8125. This one digit code is required at application approvals (including addon individual/inclusion and open/shut applications), change in situation, review, program category transfer and when the field is blank, or any time a payee ID number for the case changes. After initial entry, the code is not required but is allowed to be changed at the time of changes/reviews/transfers. The code displays on the Individual Inquiry (ID) screen and on the case profile.

## **III. INSTRUCTIONS FOR MAINTENANCE OF THE WORK FIRST USER'S MANUAL**

## **To maintain your current hard copy of the Work First User's Manual:**

1. Go to the DSS On-Line Manuals Change Notice website at

<http://info.dhhs.state.nc.us/olm/manuals/dss/csm-96/chg/>

- 2. Click on Change No. 2-2007
- 3. Click on the "CN 2-2007" and attachment links at the bottom of the page to print the Change Notice and the attached documents.
- 4. Open the files using Adobe Acrobat Reader and print the pages. Insert or replace the appropriate pages in your current hard copy as indicated below.

Note: Adobe Acrobat Reader may be downloaded for free at <http://www.adobe.com/>

To update your current hardcopy of the manual:

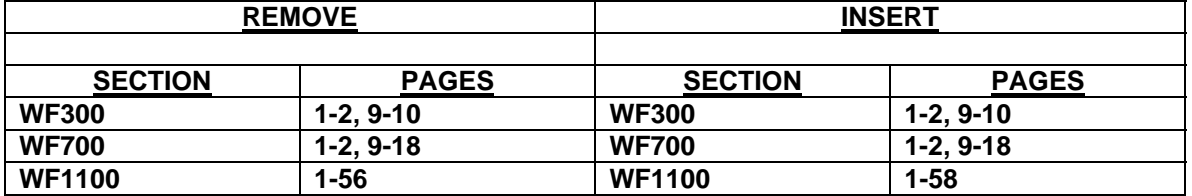

If you have any questions, please contact the DSS Automation Staff at (919) 733-8938.

Sincerely,

Hanh Sowar

Hank Bowers, Chief Performance Management/Reporting & Evaluation Management Section

HB:th **Attachments** WF\_CN2-2007 WFum300 WFum700 WFum1100